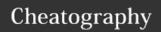

## Linux Professional Institute 101 Cheat Sheet by Kartibok via cheatography.com/9115/cs/1945/

| Monitor Active Processes (bg/fg) |                                      |  |
|----------------------------------|--------------------------------------|--|
| bg                               | sends active process to background   |  |
| bg<br>%command                   | sends named process to background    |  |
| bg %2                            | sends numbered process to background |  |
| command<br>&                     | sends named process to background    |  |
| Ctrl+z                           | Suspends active process              |  |
| fg<br>%command                   | sends named process to foreground    |  |
| fg %2                            | sends numbered process to foreground |  |

| <b>Monitor Active Processes (</b> | job) |
|-----------------------------------|------|
|-----------------------------------|------|

| job | an alternate way of listing your own |  |
|-----|--------------------------------------|--|
|     | processes                            |  |
| -   | vetures names of jobs and their DIDs |  |

- returns names of jobs and their PIDs
- -r returns list of currently running jobs
- -s returns list of stopped jobs

## **Monitor Active Processes (ps)**

| ps | returns PIDs of processes running under |  |
|----|-----------------------------------------|--|
|    | your account                            |  |

- a or lists all processes running on a terminal -a
- e returns details of shell environment
- f returns output as a tree structure
- I or returns more detailed listing of
- -I processes
  - returns username and start time form processes
- x lists processes without associated terminal

| Monitor Activ     | e Processes (kill)                       |
|-------------------|------------------------------------------|
| Ctrl+c            | Kills foreground process instantly       |
| -1 or<br>SIGHUP   | stops and restarts process               |
| -9 or<br>SIGKILL  | kills processes that refuse to terminate |
| -15 or<br>SIGTERM | kills process but allows it to exit      |
| -18 or<br>SIGCONT | used to continue a suspended process     |
| -19 or<br>SIGSTOP | used to suspend a process                |
| -20 or<br>SIGTSTP | as -19, has same result as<br>Ctrl+z     |

## **Monitor Active Processes (top)**

| top | up-to-date details about system |
|-----|---------------------------------|
|     | resources used by processes     |

- -d specifies time between refreshes
- -i prevents sleeping/inactive processes
- -n refreshes output number of times specified
- -p monitors process you specify
- -s runs in secure mode, interactive commands disabled

| Title             |             |
|-------------------|-------------|
| Newfile           | Description |
| New Story         | New story   |
| Even bigger story | Yippee      |
| This is content   |             |

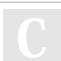

By Kartibok

cheatography.com/kartibok/

Not published yet. Last updated 30th April, 2014. Page 1 of 1. Sponsored by **ReadabilityScore.com**Measure your website readability!
https://readabilityscore.com